# Циклические алгоритмы

## Виды циклов и циклические команды на Паскале

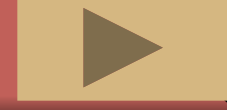

## Цикл - это многократное повторение последовательности действий

Повторяющаяся часть алгоритма **НАЗЫВАЕТСЯ ТЕЛОМ ЦИКЛА** 

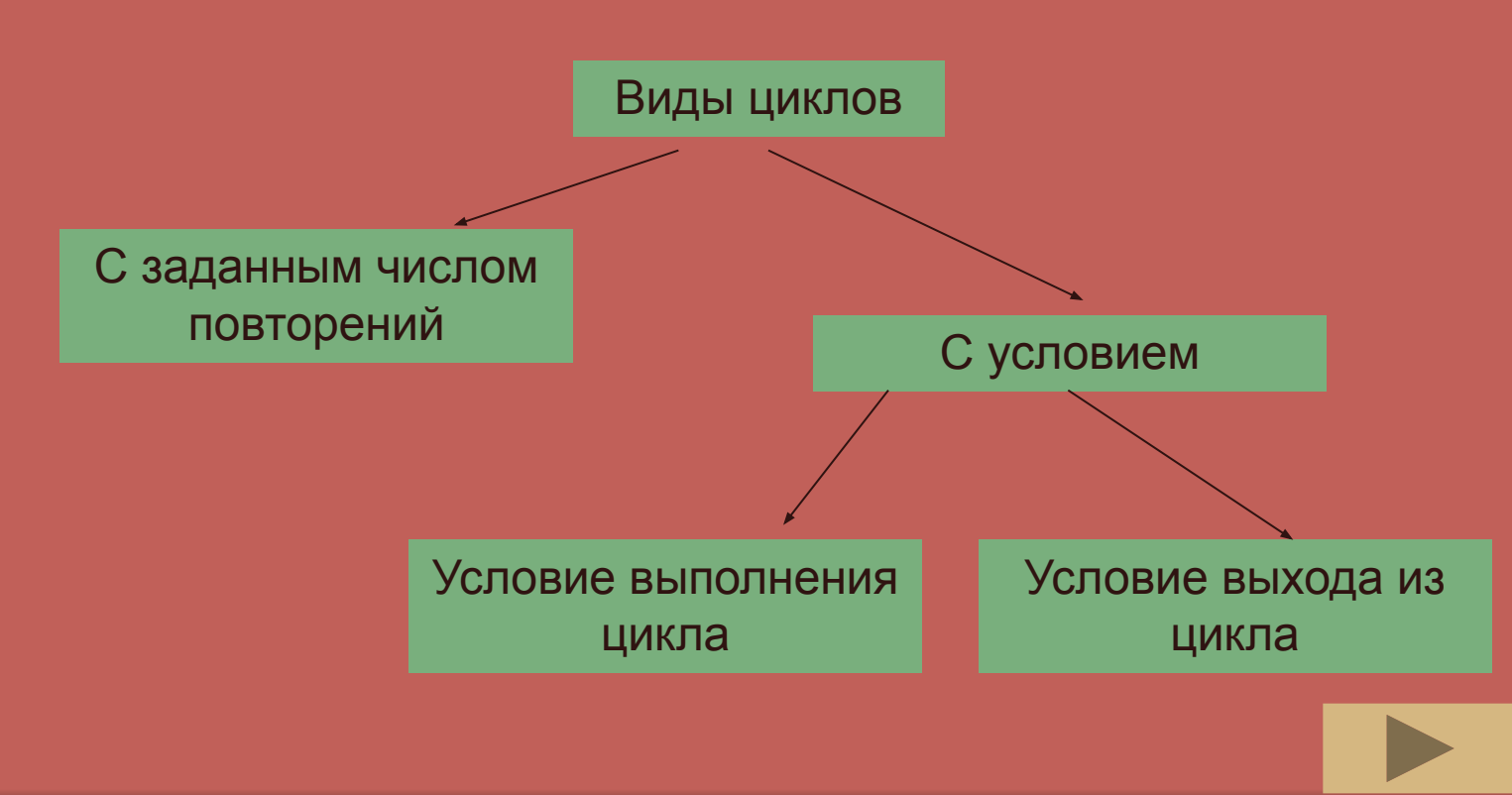

## Виды циклов (содержание)

► Цикл с предусловием

► Цикл с постусловием

► Цикл с параметрами

Решение сложных задач

Практика

Практика

Практика

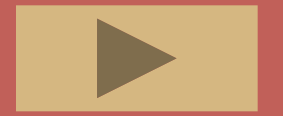

# Цикл с предусловием

- Если число повторений заранее неизвестно, а задано лишь условием, и действие, которое необходимо выполнить только после проверки условия используют цикл в предусловием.
- В качестве условия используется логическое выражение, тело цикла – простой или составной оператор.
- Перед каждым выполнением тела цикла происходит проверка условия, если результат «истина», то тело цикла выполняется еще раз, если «ложь», то происходит выход из цикла.

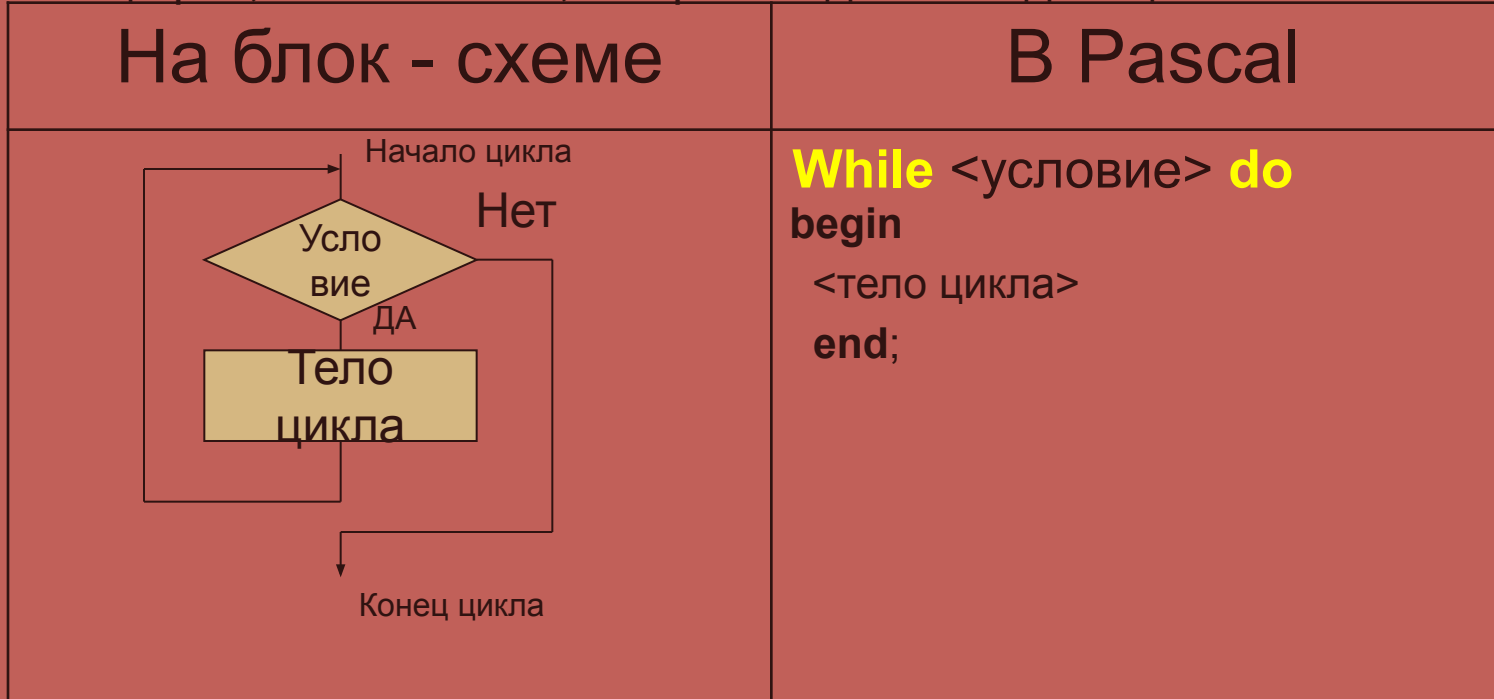

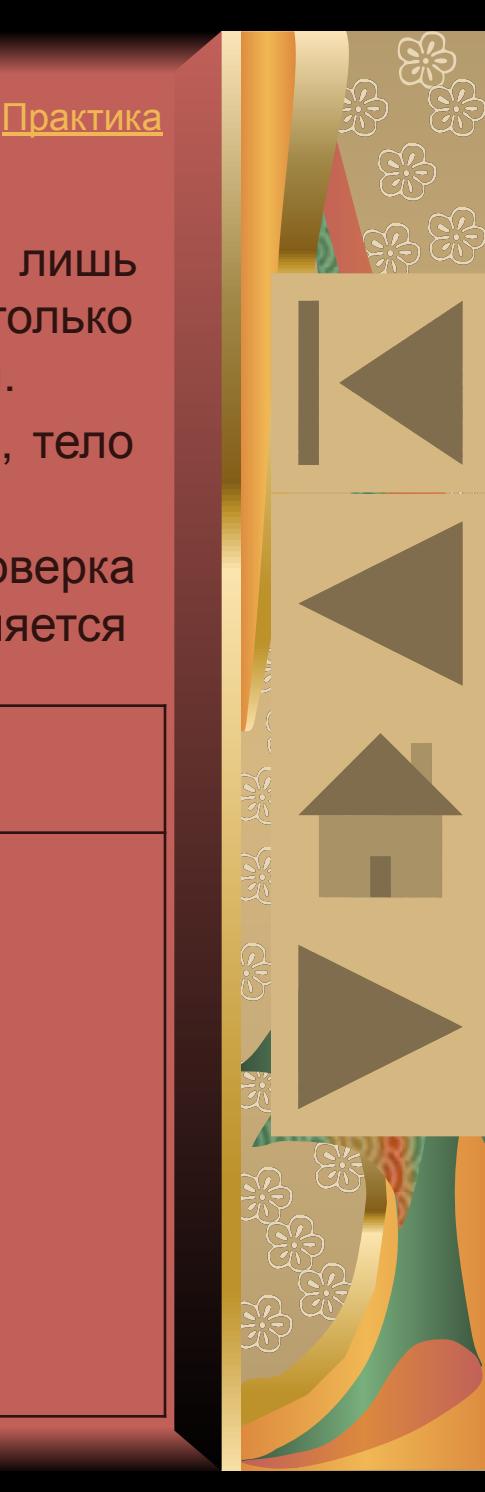

Практика

 $\widetilde{z}^a_{\ell}$ 

**R** 

# Цикл с постусловием

- Если число повторений заранее неизвестно, а задано лишь условием, и действие, которое необходимо выполнить до проверки условия используют цикл с постусловием.
- В качестве условия используется логическое выражение, тело цикла – простой или составной оператор.
- После каждого выполнением тела цикла происходит проверка условия, если результат «ложь», то тело цикла выполняется еще раз, если «истина», то происходит выход из цикла.

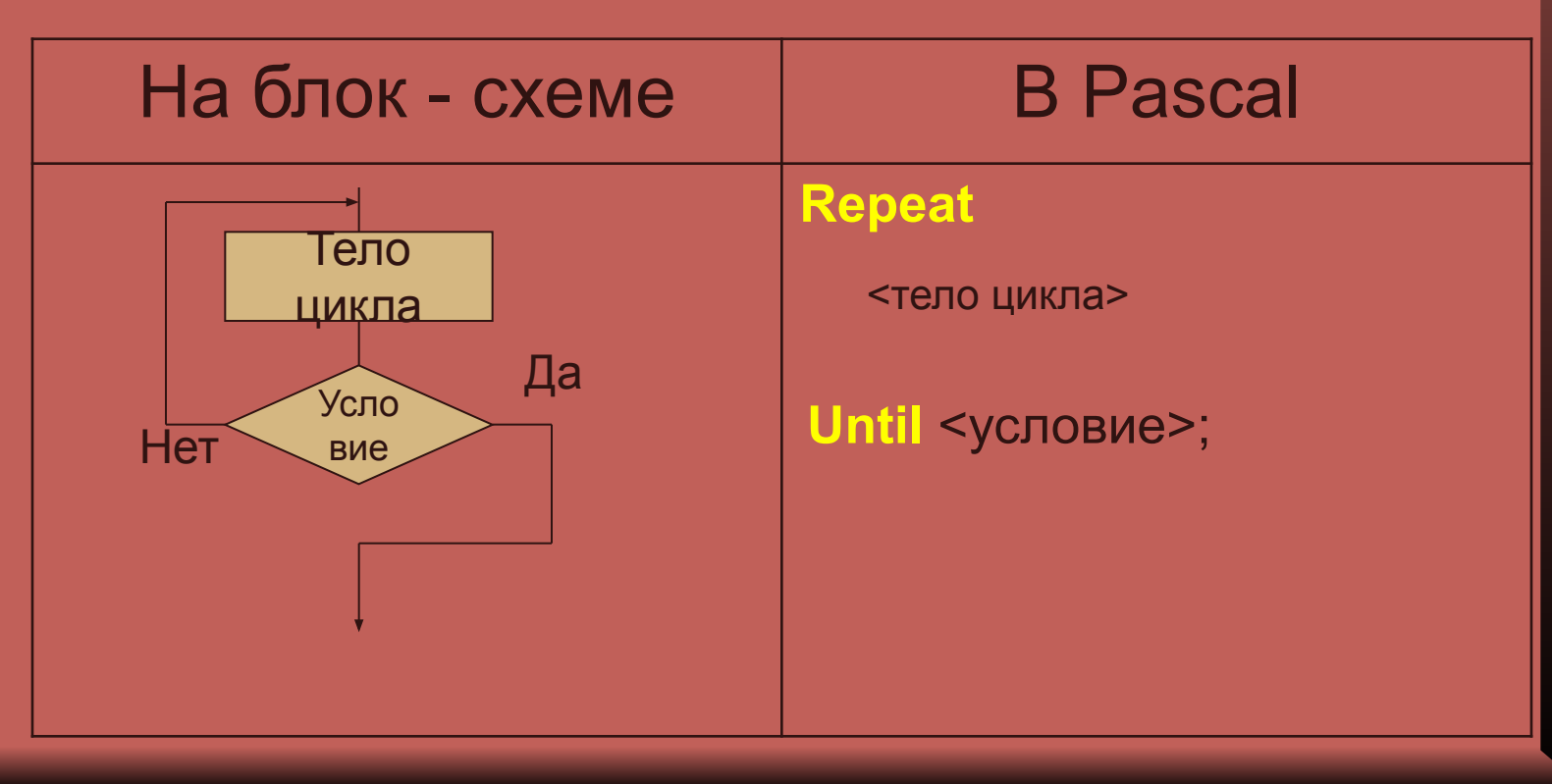

Практика

 $\widetilde{z}^a_{\ell}$ 

က္က<br>ပဲ

## Цикл с параметром

- В случаях, когда число повторений заранее известно применяется цикл в параметром.
- Переменная, задающая число повторений, называется параметром цикла, либо управляющей переменной.
- После каждого выполнения тела цикла управляющая переменная увеличивается либо уменьшается, цикл выполняется до тех пора пока она не превысит либо станет меньше ограничения.

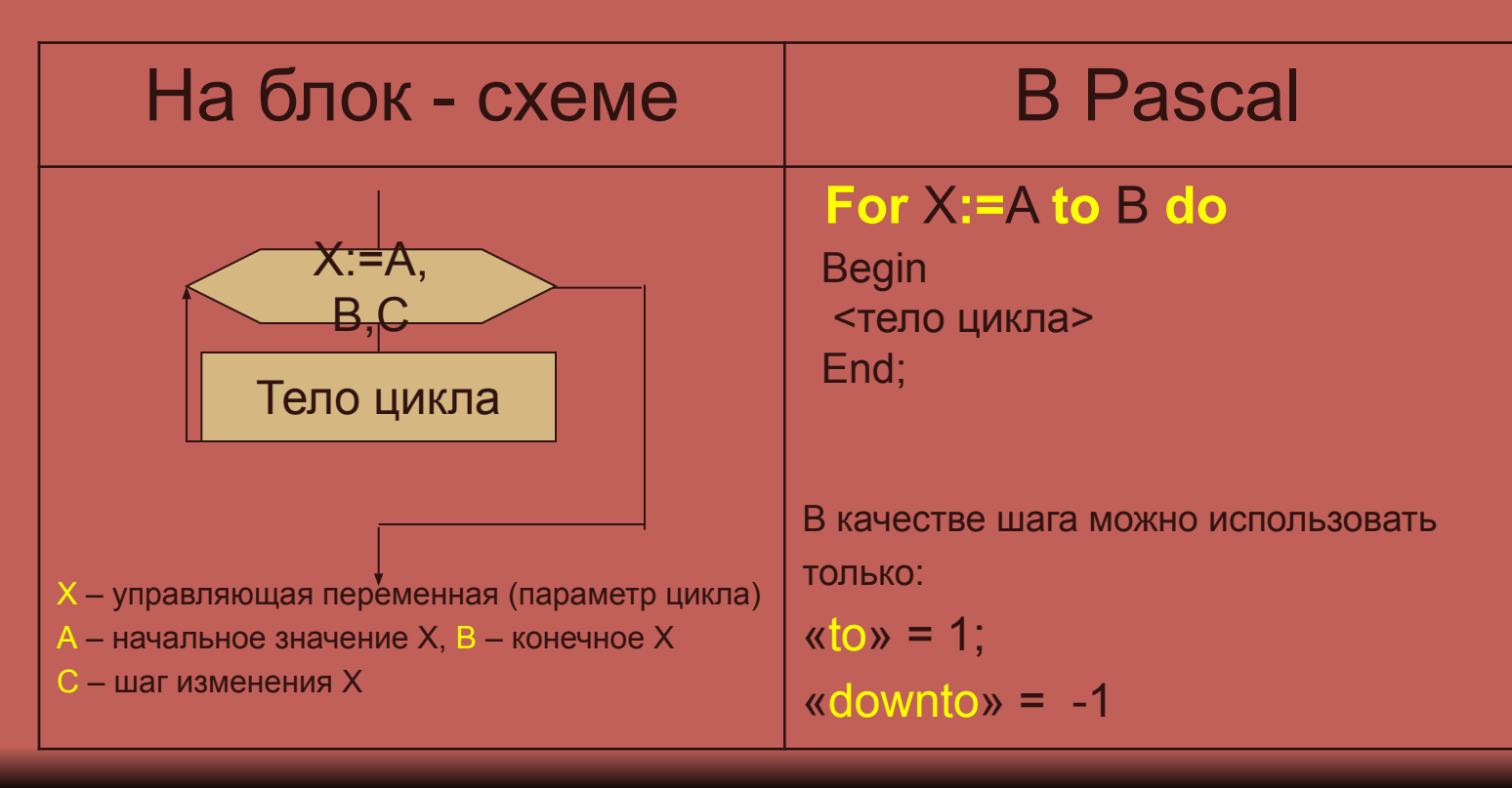

Пример задачи с использованием цикла с предусловием

Теория

 $\frac{1}{20}$ 

認

**RE** 

#### ЗАДАЧ Возвести число 3 в заданную степень А:<br>Словесный алгоритм: Умножать число Х изначально равное 1 заданное число раз (Н) на 3. начало Programm Stepen; Ввод заданной степени н Var  $X:=1$ H,B,X:integer; Начальные значения **Begin**  $B=1$ Writeln('Степень?'); «В» счетчик степени Readln(H); **Нет B≤H**  $X:=1$ :  $B:=1$ : да Умножение на 3 While B<=H do  $X:=X^*3$ **Begin** Увеличение счетчика  $B=B+1$  $X:=X^*3$ :  $B:=B+1$ ; Вывод получившегося  $End:$  $\overline{\mathsf{X}}$ значения Writeln ('Результат', X); End. конец

Пример задачи с использованием цикла с постусловием

Теория

認

**GP** 

ЗАДАЧ Возвести число 3 в заданную степень д:<br>Словесный алгоритм:

Умножать число Х изначально равное 1 заданное число раз (Н) на 3.

начало Programm Stepen; Var Н Ввод заданной степени H,B,X:integer;  $X=1$ **Begin** Начальные значения Writeln('Степень?');  $B:=0$ Readln(H);  $X:=1$ :  $X:=X^*3$ Умножение на 3  $B:=0$ : Увеличение счетчика **Repeat**  $B=B+1$  $X:=X^*3$ Да  $B > \equiv H$ «В» счетчик степени  $B:=B+1$ : Нет Until  $B>=H$ ; Writeln ('Результат', X); Вывод получившегося  $\overline{\mathsf{X}}$ End. значения конец

Пример задачи с использованием цикла с параметром

Теория

**Age**<br>Bei

認

**RE** 

ЗАДАЧ Возвести число 3 в заданную степень д:<br>Словесный алгоритм:

Умножать число Х изначально равное 1 заданное число раз (Н) на 3.

Programm Stepen; Var H,B,X:integer; **Begin** Writeln('Степень?'); Readln(H);  $X:=1$ : For  $B = 1$  to H do **Begin**  $X:=X^*3$ End: Writeln ('Результат', X); End.

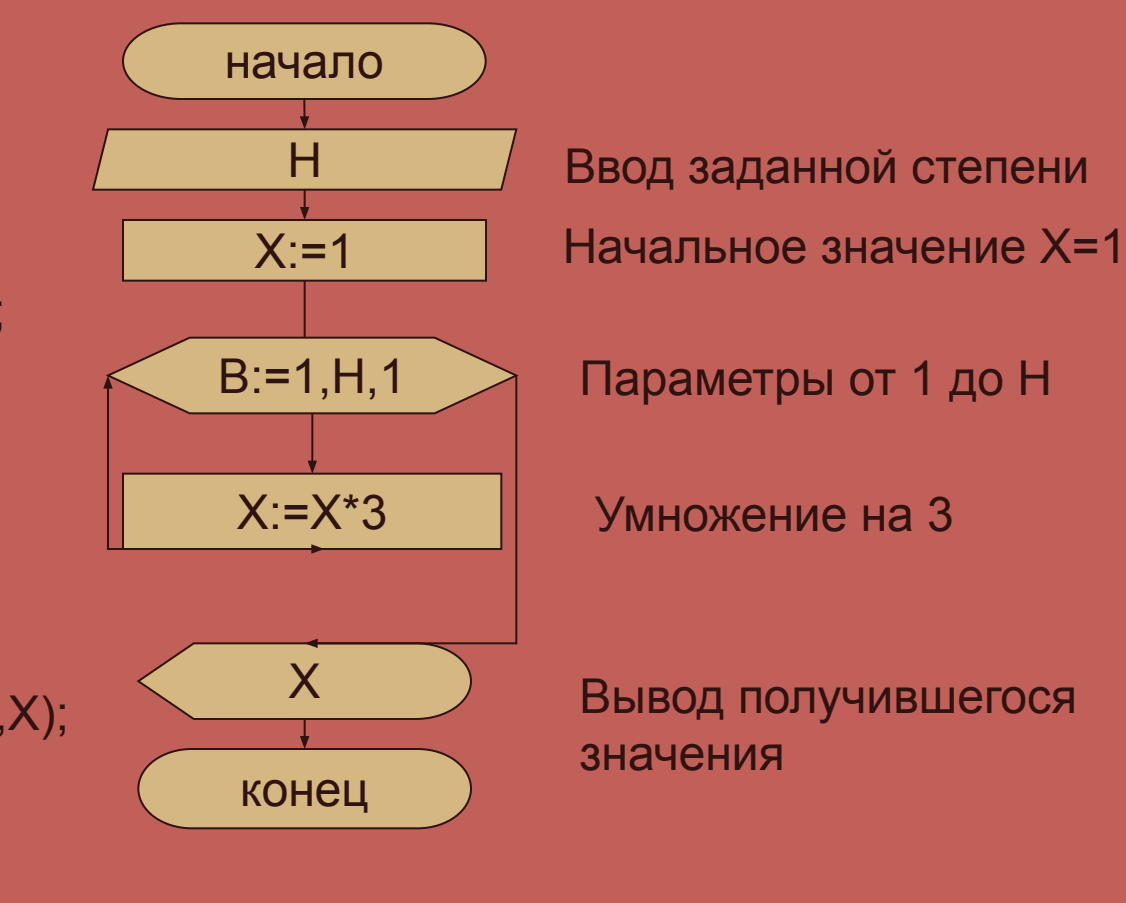

# **Выбор цикла зависит от особенностей условия задачи. Только практика подскажет Вам оптимальное решение.**

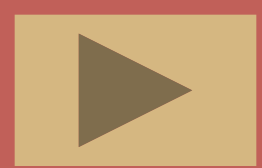

**Задача: Начав тренировки, спортсмен в первый день пробежал 10 км. Каждый день он увеличивал дневную норму на 10% нормы предыдущего дня.** 

**Какой суммарный путь пробежит спортсмен за 7 дней.**

Входные переменные:

**d** – количество дней **Sd** – расстояние за текущий день

Выходные переменные:

**S** – общий путь

# Блок - схема к решению

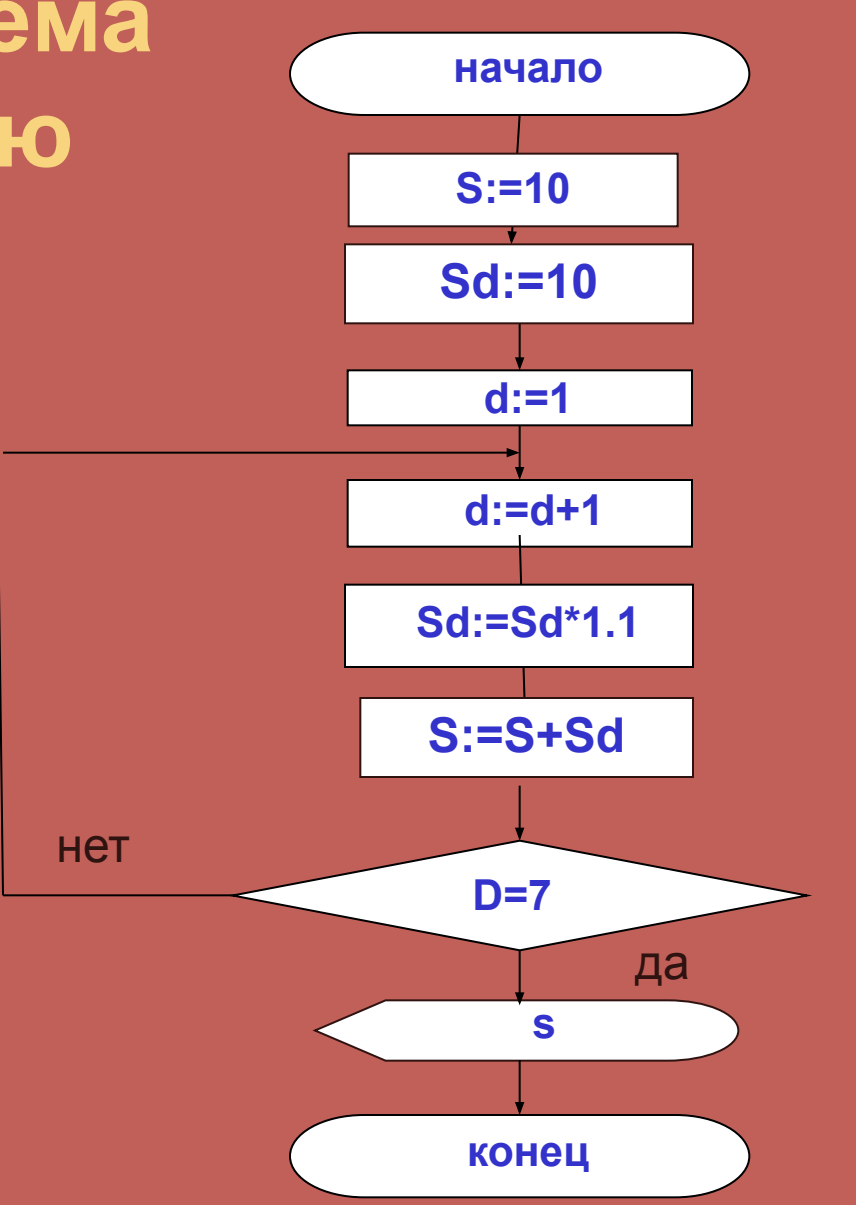

**RAS** 

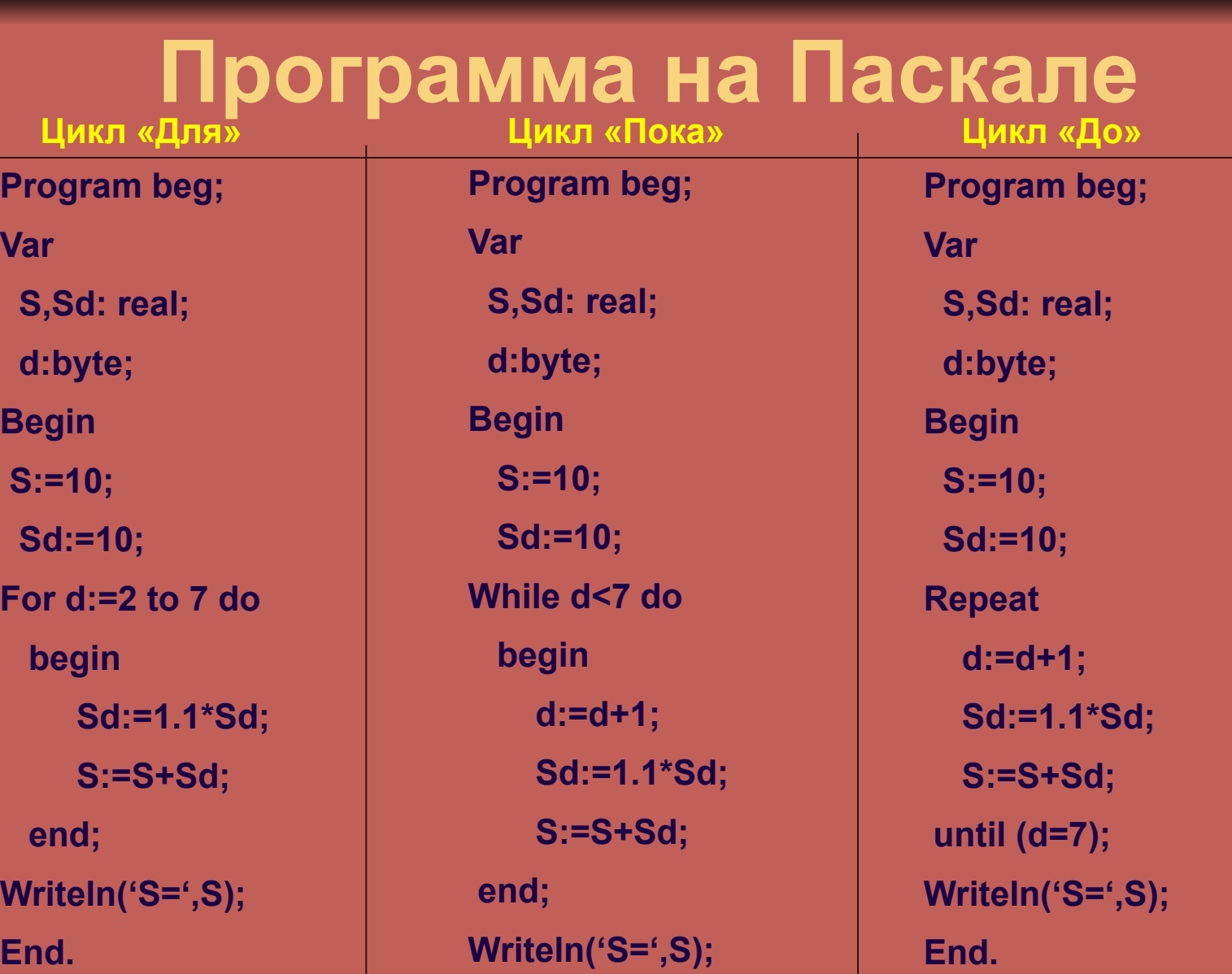

رچ<br>آرچ

چچ<br>چې

ふの<br>水

 $\mathbb{B}$ 

 $\widetilde{\mathcal{Z}}_{N}^{0}$ 

<u>સ્</u>જુ<br>સં

**End.**

### Вопросы для контроля:

- 1. Каким оператором в Pascal задается цикл с предусловием
- 2. Как в цикле в параметром указывать шаг «1» и «-1»
- 3. По какой ветке происходит выход из цикла с постусловием
- 4. Есть ли в цикле с параметром условия
- 5. Что может быть телом цикла
- 6. Когда используется цикл с параметрами

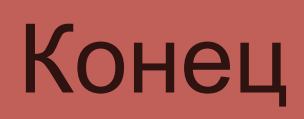

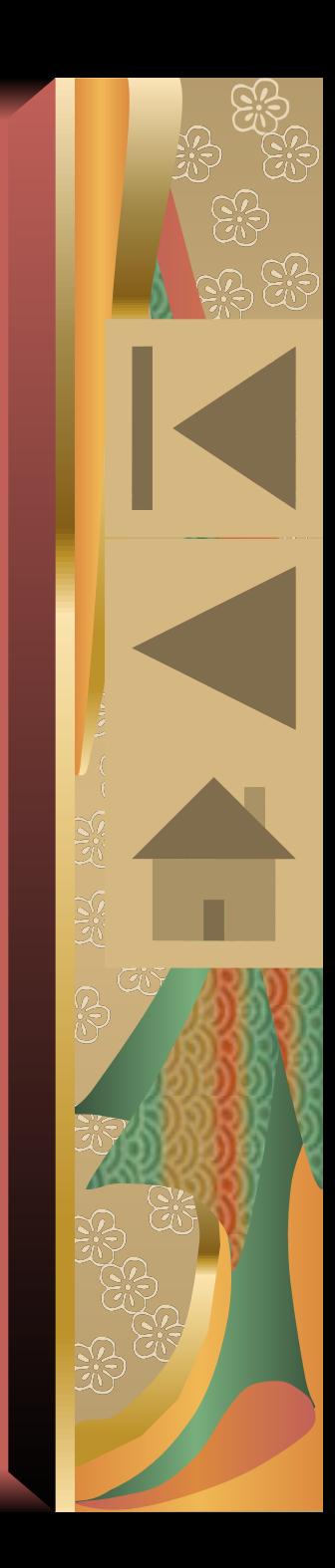